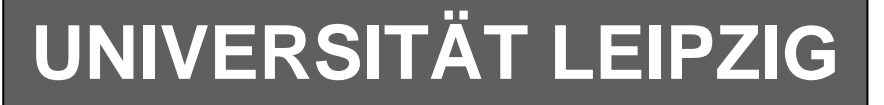

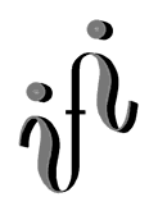

#### **Institut für Informatik**

Studentenmitteilung

### **2. Semester - SS 2005**

Abt. Technische Informatik *Gerätebeauftragter*  Dr. rer.nat. Hans-Joachim Lieske Tel.: [49]-0341-97 32213 Zimmer: HG 02-37 e-mail: lieske@informatik.uni-leipzig.de www: http:/www.ti-leipzig.de/~lieske/ Sprechstunde: Mi.  $14^{00} - 15^{00}$  (Vorlesungszeit)

# **Aufgaben zu Übung Grundlagen der Technischen Informatik 2**

## **2. Aufgabenkomplex - 1. Aufgabe**

## **Minimierung logischer Schaltungen**

Bei logischen Schaltungen mit 5-Variablen kann man die Minimierung mittels 2 übereinander liegenden KV-Diagrammen vornehmen.

Dabei ist das KV-Diagramm für  $x_4=0$  oben und das für  $x_4=1$  unten.

Gegeben ist folgende konjunktiv minimierte logische Gleichung:

 $Q_{K-\text{min}} = f(x_1, x_2, x_3, x_1, x_0) = (\overline{x}_1 \vee \overline{x}_0)(\overline{x}_1 \vee x_2 \vee \overline{x}_2 \vee x_1)(\overline{x}_1 \vee \overline{x}_2 \vee \overline{x}_2 \vee \overline{x}_1)$ 

Diese Gleichung soll nun disjunktiv minimiert werden.

Aufgaben:

- 1. Bestimmen Sie die logische Schaltung entsprechend der logischen Gleichung Q
- 2. Bestimmen Sie die Wertetabelle
- 3. Bestimmen Sie die KV-Diagramme
- 4. Bestimmen Sie die Primiplikanten P1(…), …
- 5. Bestimmen Sie die Kernprimiplikanten K1(…), …
- 6. Bestimmen Sie mittels des KV-Diagramms die Gleichung  $Q_{D-min}$  und die Kosten  $K_{D-MIN}$  der disjunktiv minimierten Form.<br>7. Bestimmen Sie die Schaltung der disjunk
- Bestimmen Sie die Schaltung der disjunktiv minimierten Form  $Q_{D-min}$
- 8. Bestimmen Sie die Gleichung und die Schaltung ausschließlich mit NAND-Gattern (NAND-Konversion) für  $Q_{D-min}$ <br>9. Bestimmen Sie die Gleichung und
- 9. Bestimmen Sie die Gleichung und die Schaltung ausschließlich mit NOR-Gattern (NOR-Konversion) für  $Q_{K-min}$

#### **Bemerkung:**

**Sind zwischen den Variablen keine Operatoren, so ist das als UND-Verknüpfung zu lesen. Beispiel:** abc  $\equiv$  a∧**b**∧**c** 

Für bestimmte Fälle wird  $x_0$  mit  $2^0=1$ ,  $x_1$  mit  $2^1=2$ ,  $x_2$  mit  $2^2=4$  und später  $x_3$  mit  $2^3=8$  u.s.w. **gewichtet, so das man sie als eine Zahl ansehen kann.** 

**Bei den Schaltungen können die Gatter beliebig viele Eingänge haben, ausgenommen der Inverter. Es sind nur AND-, OR- und NOT-Gatter zu verwenden.** 

**Leere Felder in Karnaugh-Veitch-Diagrammen sind immer null.** 

**Bei den Konversionen sind Inverter als Spezialfall der NAND- und NOR - Gatter auf der untersten Ebene erlaubt. Die Konversionen sind aus den kanonischen Normalformen zu erstellen.** 

**Streng in Zusammenhang mit der Schaltung bedeutet, daß alle Inverter gezeichnet werden müssen! Es existiert jeweils nur ein Draht für die nicht invertierten Variablen.** 

**Zum Beispiel wird der 5. Primimplikant der Ordnung 2, der die Minterme 3,7,11 und 15 umfaßt, wird mit P5,2(3,7,11,15) beschrieben usw. Die Primimplikanten sind von der niedrigeren Ordnung zur höheren Ordnung zu ordnen. Analog ist mit Kernimplikanten zu verfahren.** 

**Bei der Baumdarstellung geht man zweckmäßiger Weise von der kanonisch disjunktiven Form aus.** 

**Die Kosten sind entsprechend der Kostenbestimmung im Quine-McCluskey Verfahren aus der Vorlesung zu berechnen. Für n-Variablen hat der Primimplikant 0. Ordnung (Minterm) die Kosten n, der Primimplikant 1. Ordnung (2er Block) die Kosten n-1 usw.** 

**Es kann mehrere minimale Funktionen mit minimalen Kosten geben.** 

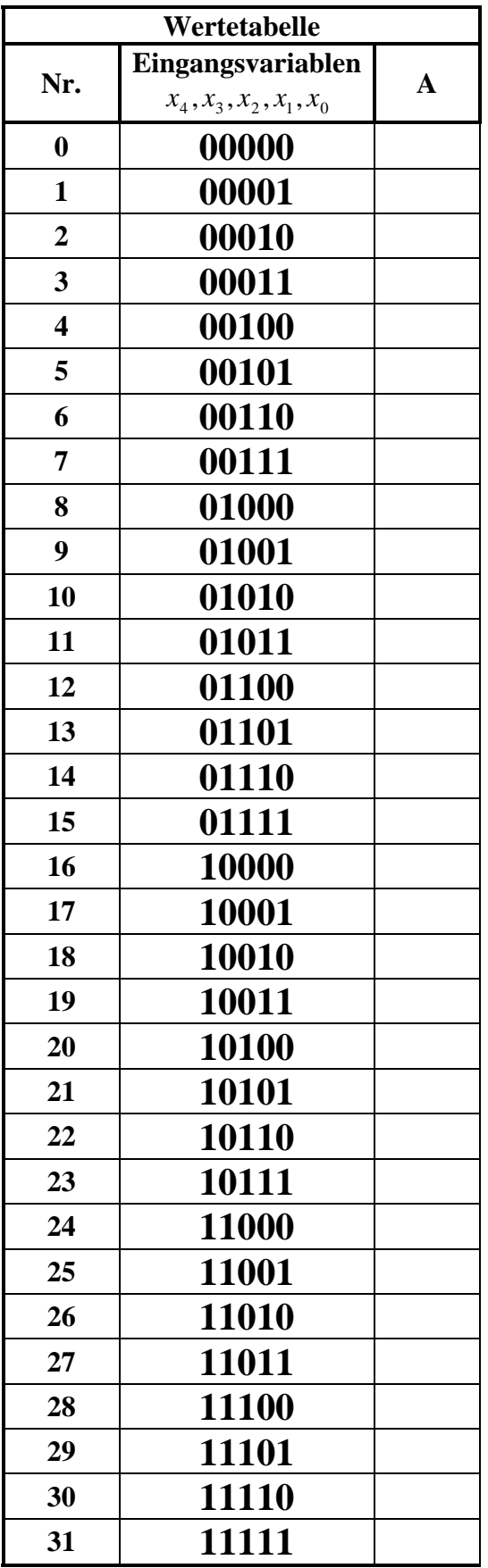

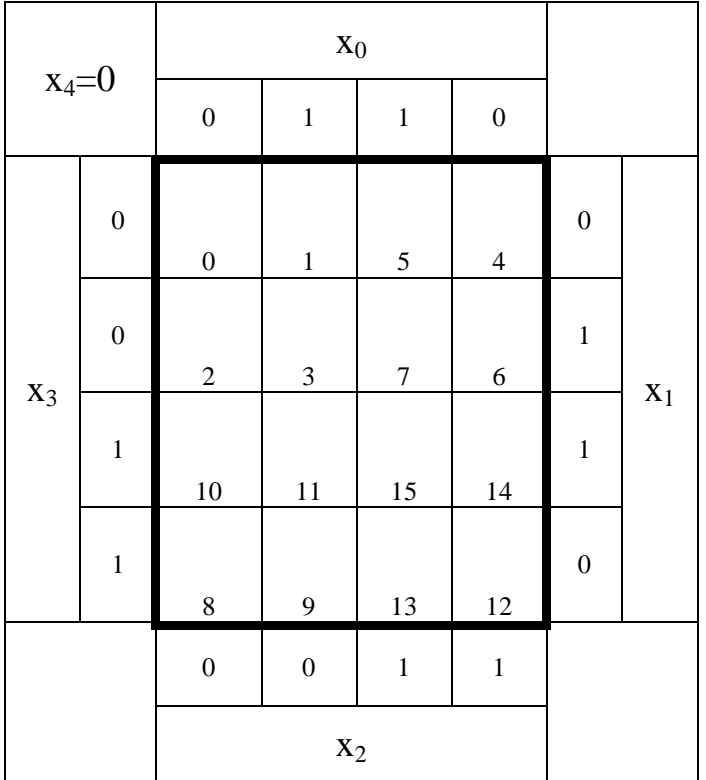

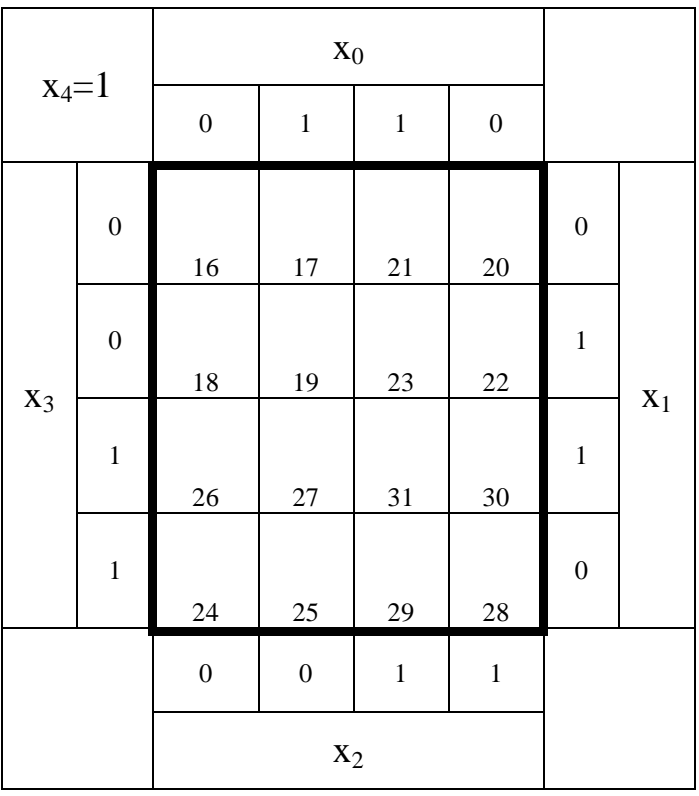